## **POKÉMON LAYERED PAPER ART**

Instructions:

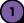

Color each of the pictures.

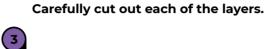

2

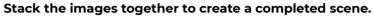

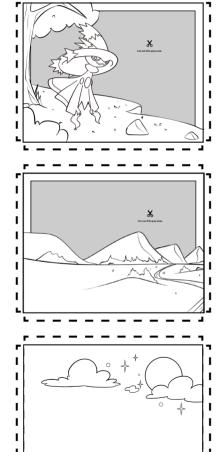

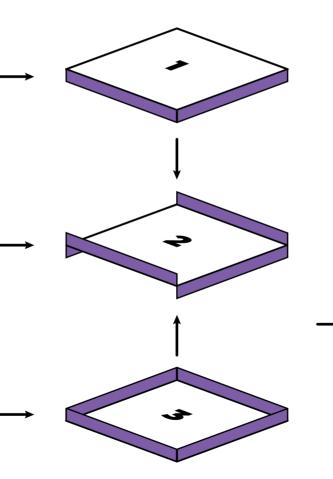

(optional) You can use a bit of glue between each layer to create a permanent piece of art, and you can even add small pieces of cardboard between each layer to add depth

to your artwork.

4

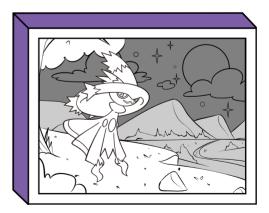

Display your artwork.

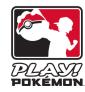

©2023 Pokémon. ©1995–2023 Nintendo / Creatures Inc. / GAME FREAK inc. TM, ®, and character names are trademarks of Nintendo.

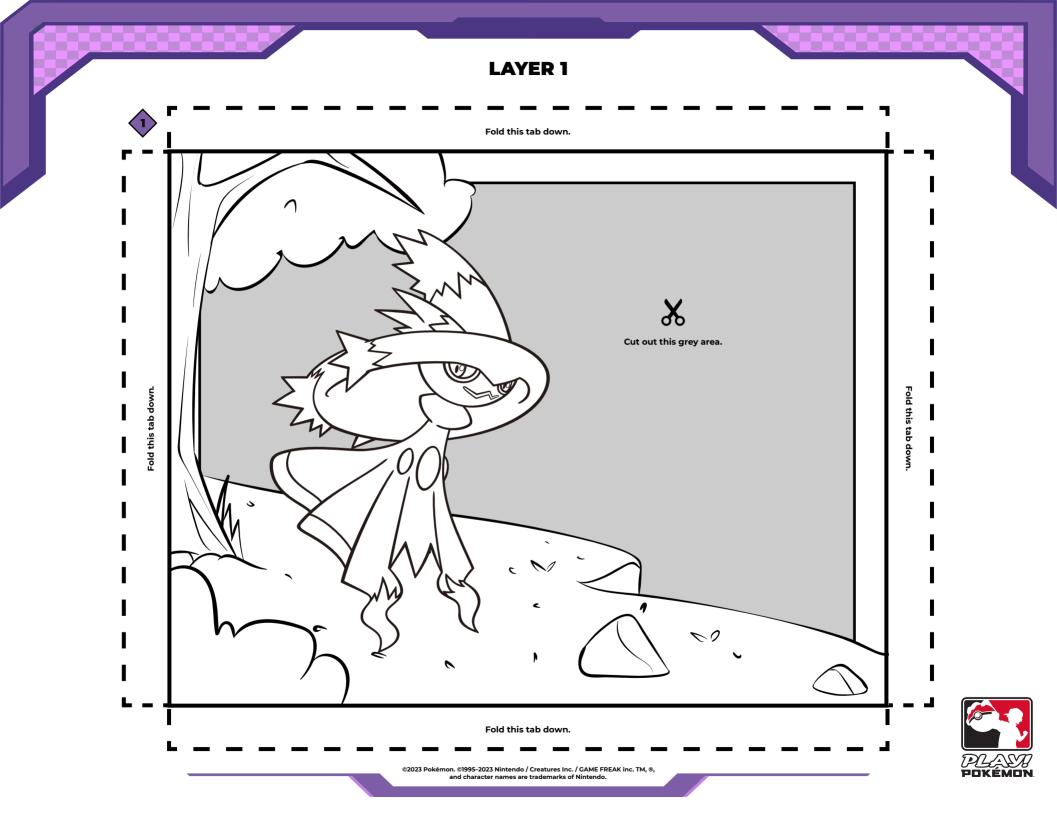

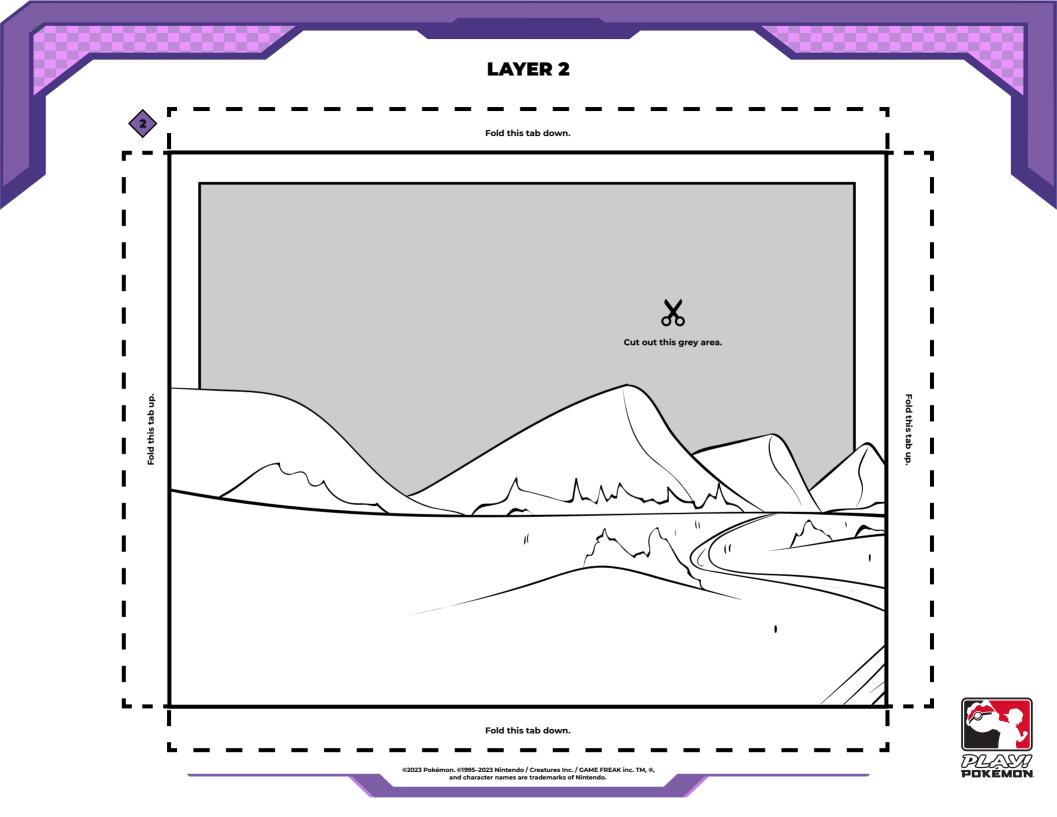

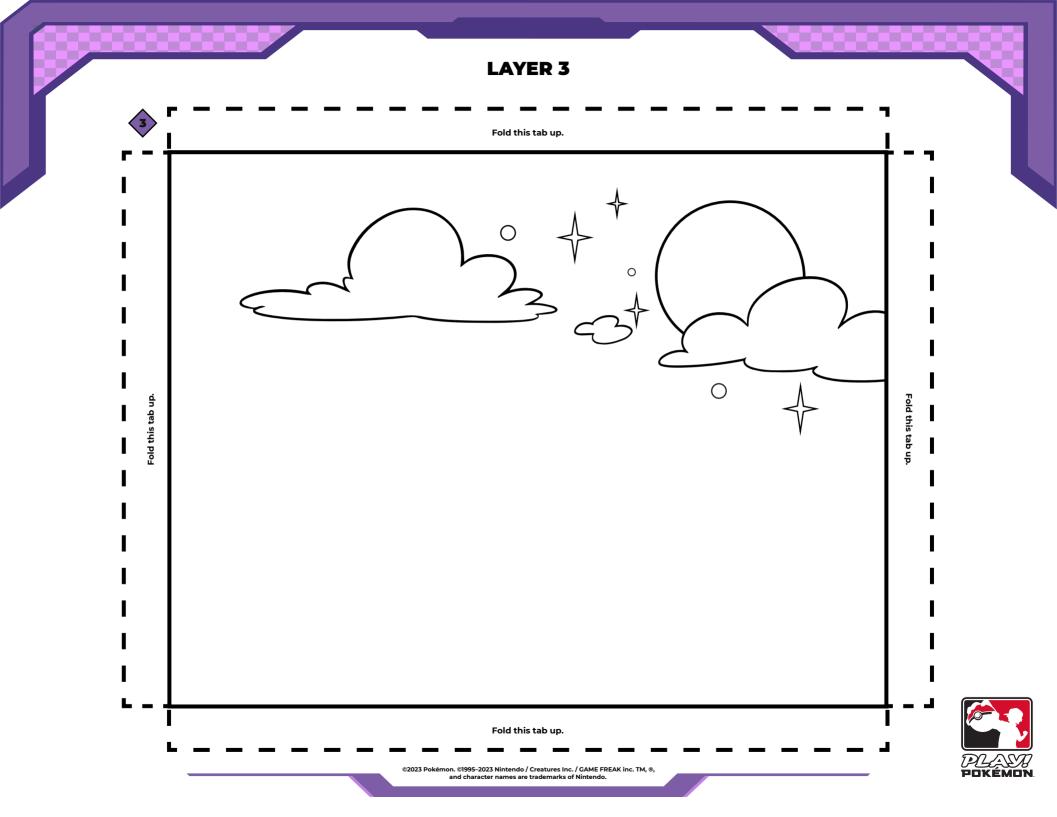